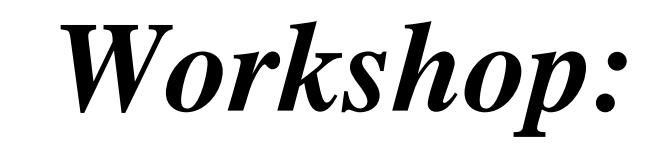

# *Comic zeichnen*

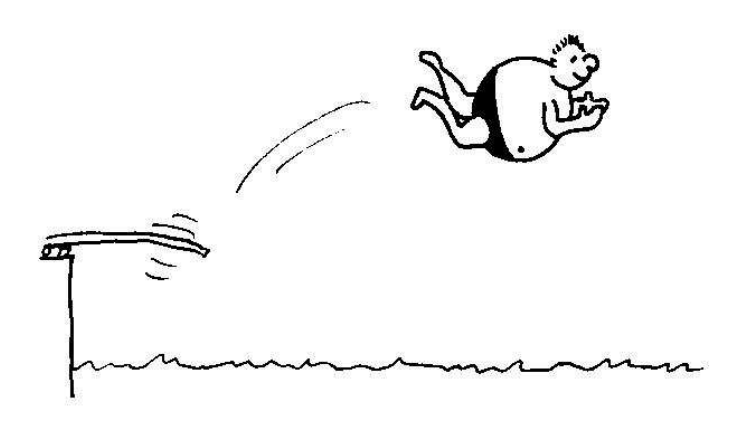

*von* 

## *Matthias Rosenbusch*

**1. Übung:** Versuche ganz zu Anfang einfach einmal ……

ein Strichmännchen und ein Strichweibchen zu zeichnen.

Probier es zunächst allein mit Deinen (Vor-) Kenntnissen darzustellen.

**2. Übung:** Versuche Dein Strichmännchen/Weibchen zum Gehen zu bringen :

Erste Tipps und Anregungen zum Arbeiten mit Strichfiguren.

**Proportionen:** Eine Strichfigur kommt am besten, wenn die Beine genauso lang wie die Arme sind. Der Kopf dagegen sollte halb so lang sein.

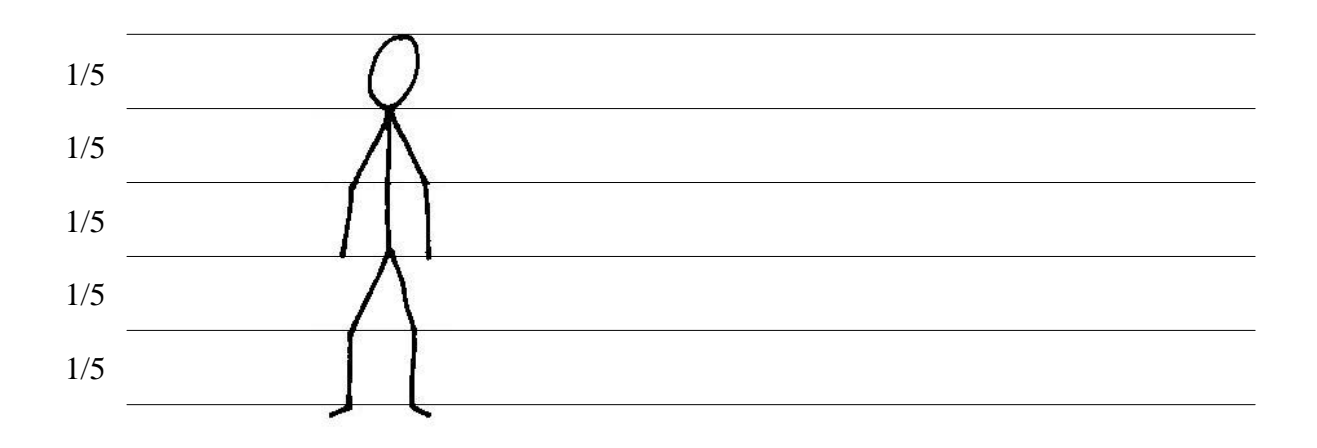

Arme und Beine haben jeweils in ihrer Mitte Gelenke.

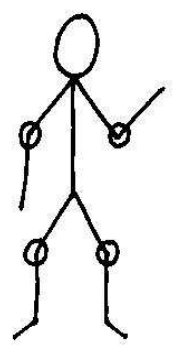

Auch wenn der Kopf zu groß erscheint, um Mimik auszudrücken, braucht er Fläche.

Wichtiger sind die Körpergrößen.

Ein paar Beispiele für schlechte Proportionen:

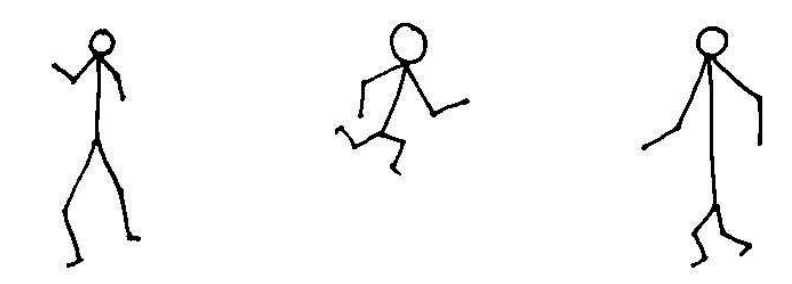

Um die **Blickrichtung** der Strichfigur zu verdeutlichen, reicht ein kurzer Strich als Nase.

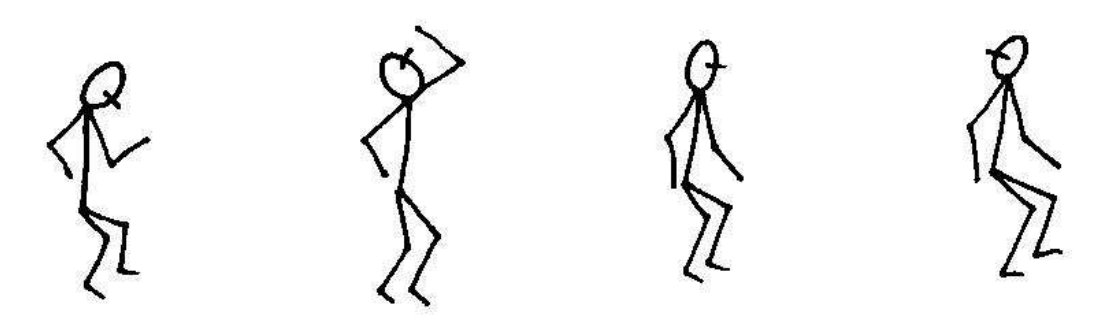

Bewegungen der Arme und Beine werden durch kleine **Gestikulationslinien** verstärkt.

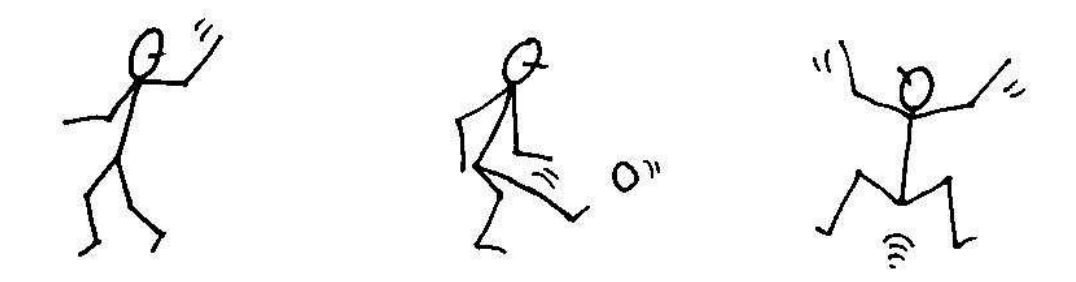

Auch **Geschwindigkeit** lässt sich mit einfachen Strichfiguren gut darstellen:

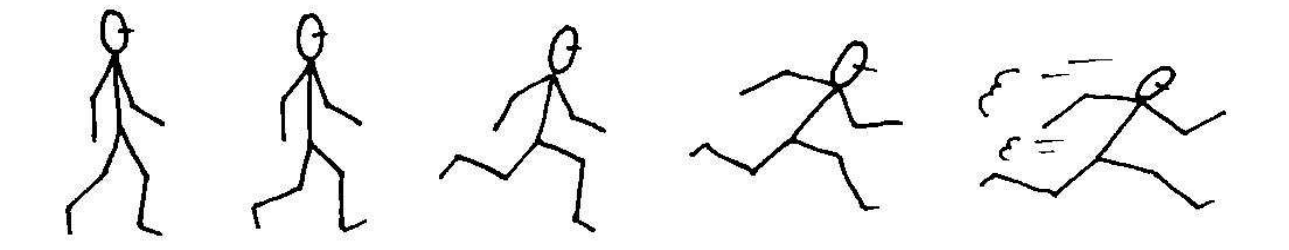

Am Beispiel des Tanzenden Paares kann man ein weiteres Detail erkennen: **Perspektive**.

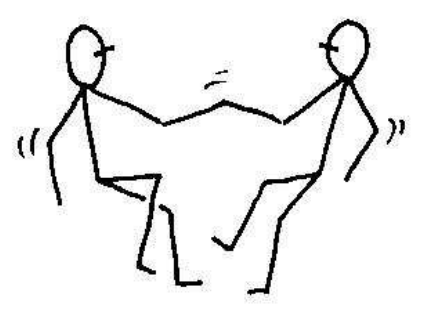

Wie man deutlich sieht, ist das vom Betrachter aus gesehene, vordere Bein mit durchgezogenen Linien gezeichnet, während das hintere Bein unterbrochen dargestellt wird. Dies sorgt für das Erkennen der richtigen Position der Beine und verhindert so jedes Strichwirrwarr.

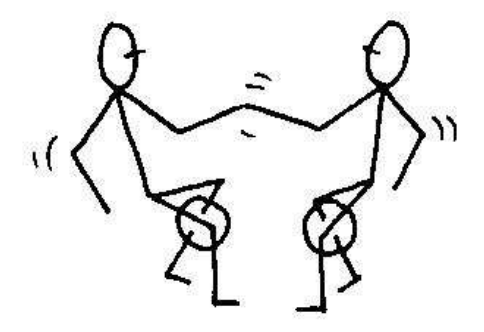

Wem es schwer fällt, Bewegungen im Stil von Strichfiguren umzusetzen, kann sich Ideen und Anregungen anhand der Olympia **Piktogramme** (*Bildzeichen*) holen.

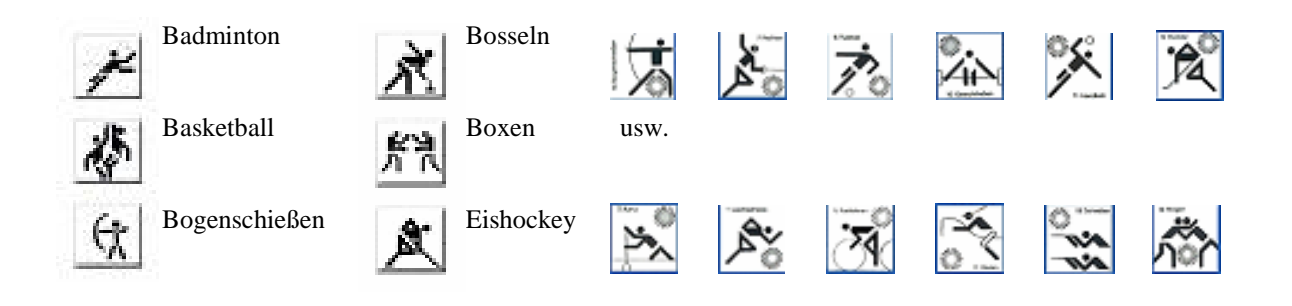

Über die Körpersprache und in Verbindung mit kleinen Zusätzen, wie Buchstaben, Noten, Tropfen etc., lassen sich viele Situationen kurz und bündig erklären:

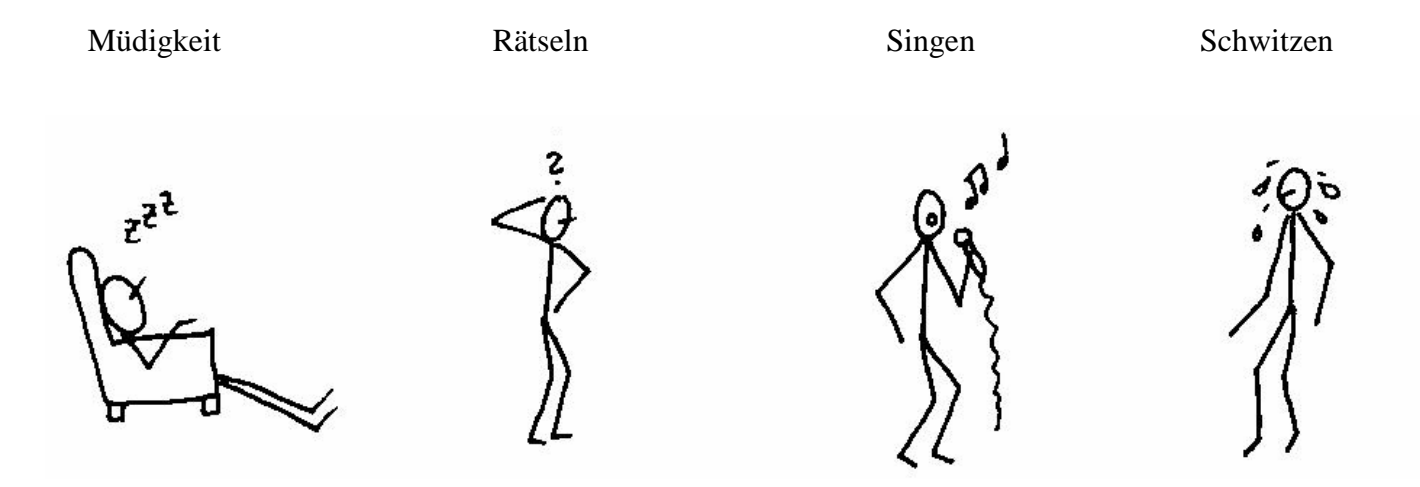

Ein Beispiel um **Druck** darzustellen:

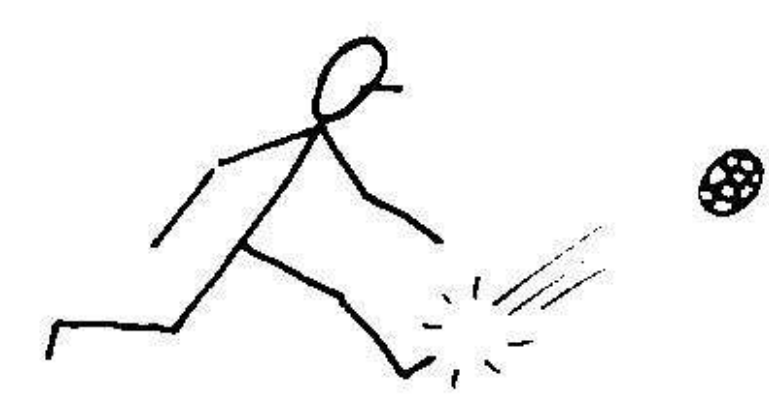

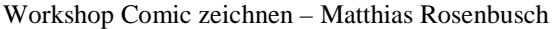

### **Anstrengung:**

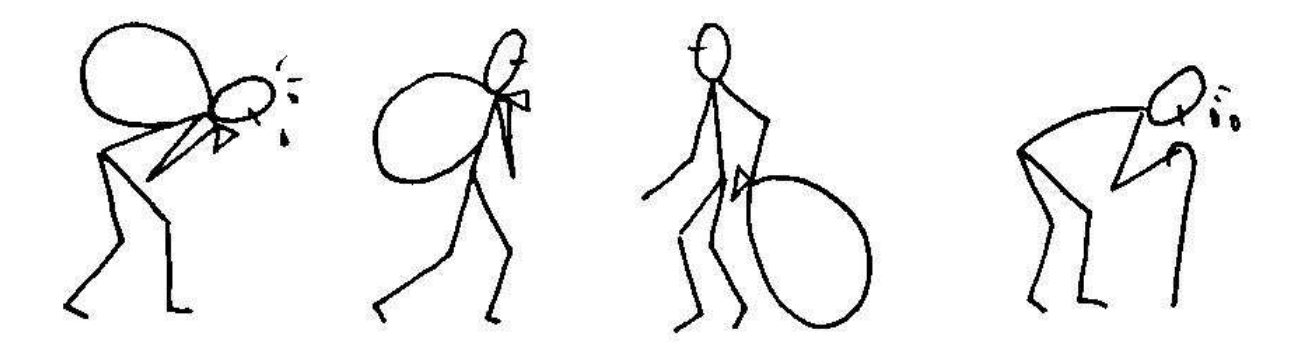

**3. Übung:** Versuche nun wieder selbst folgende Situation zu zeichnen:

 Eine Strichfigur kämpft mit einem aufgespannten Regenschirm gegen einen starken Wind an.

Nächstes Thema: Gesichter detailliert darstellen.

Als Ausgangspunkt dient ein einfacher Kreis (a). Diesen Kreis unterteilen wir in drei gleich große Bereiche (b). Die Nase deuten wir mit einem kleinen, offenen Kreis, die Augen mit zwei Punkten, den Mund mit einer und die Augenbrauen mit zwei gekrümmten Linien an (c).

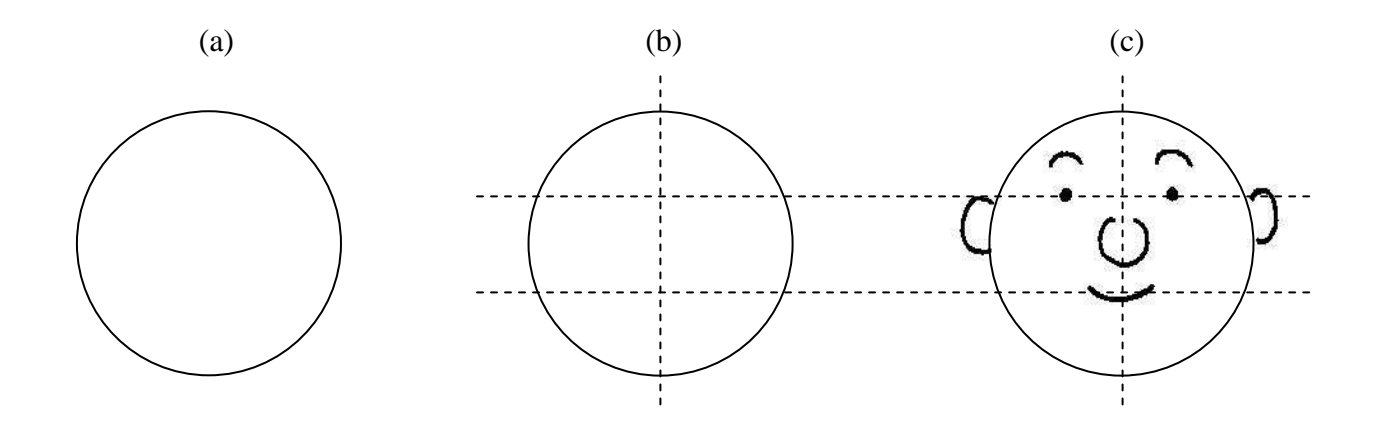

So lässt man das Gesicht nach links, oben oder unten schauen.

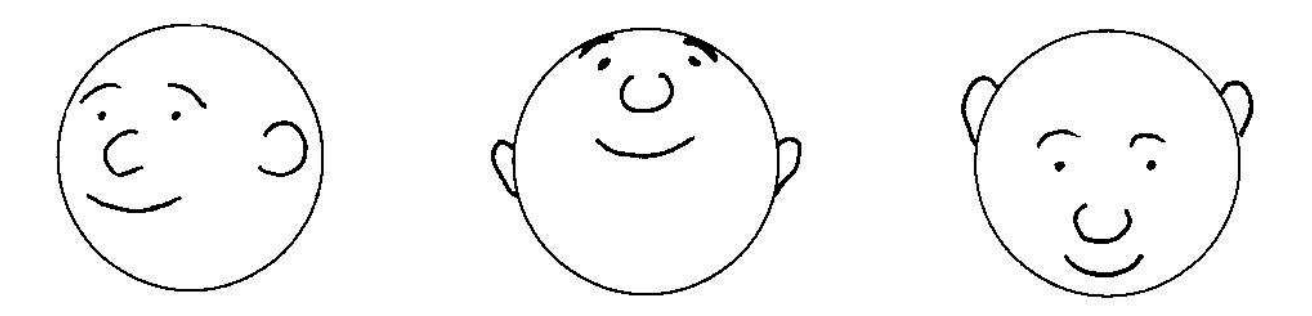

Hier noch ein paar Beispiele für **Mimiken**:

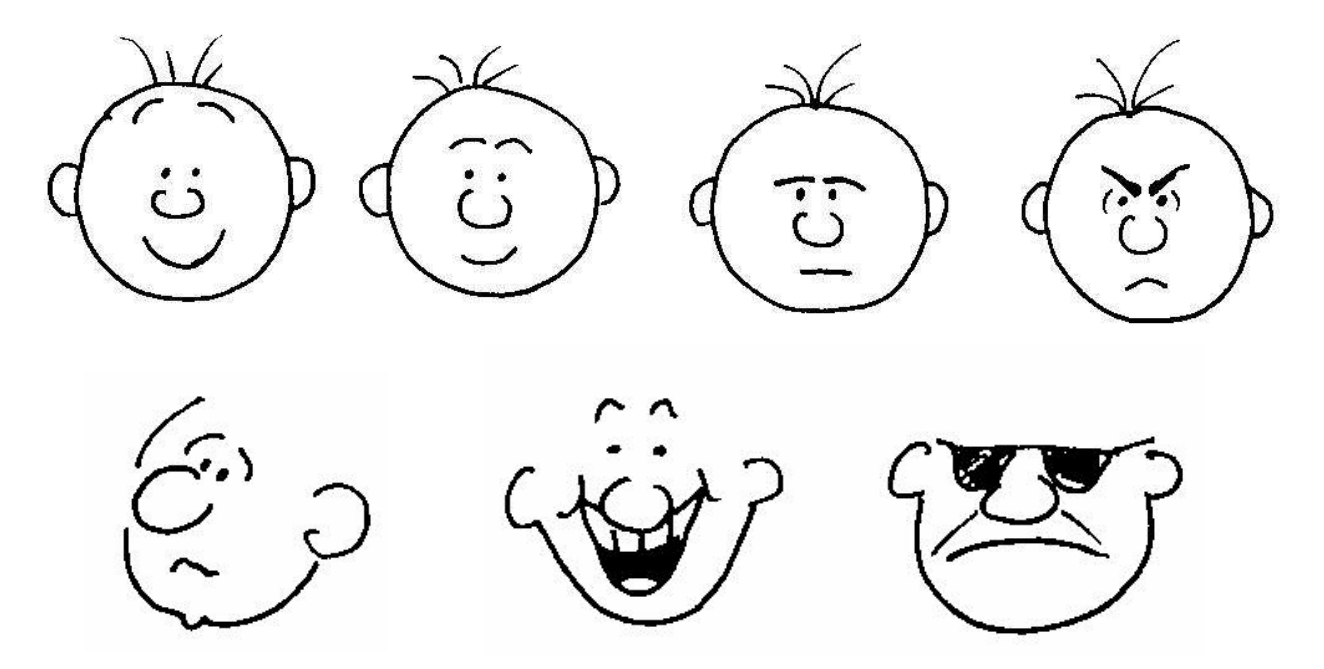

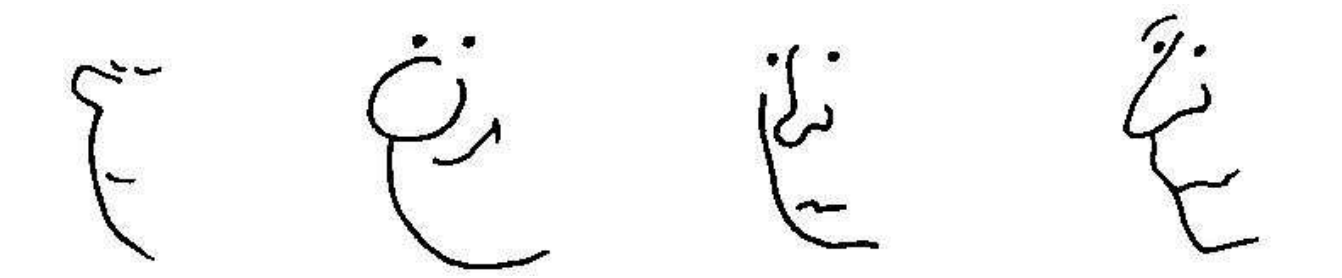

#### **Frisuren:**

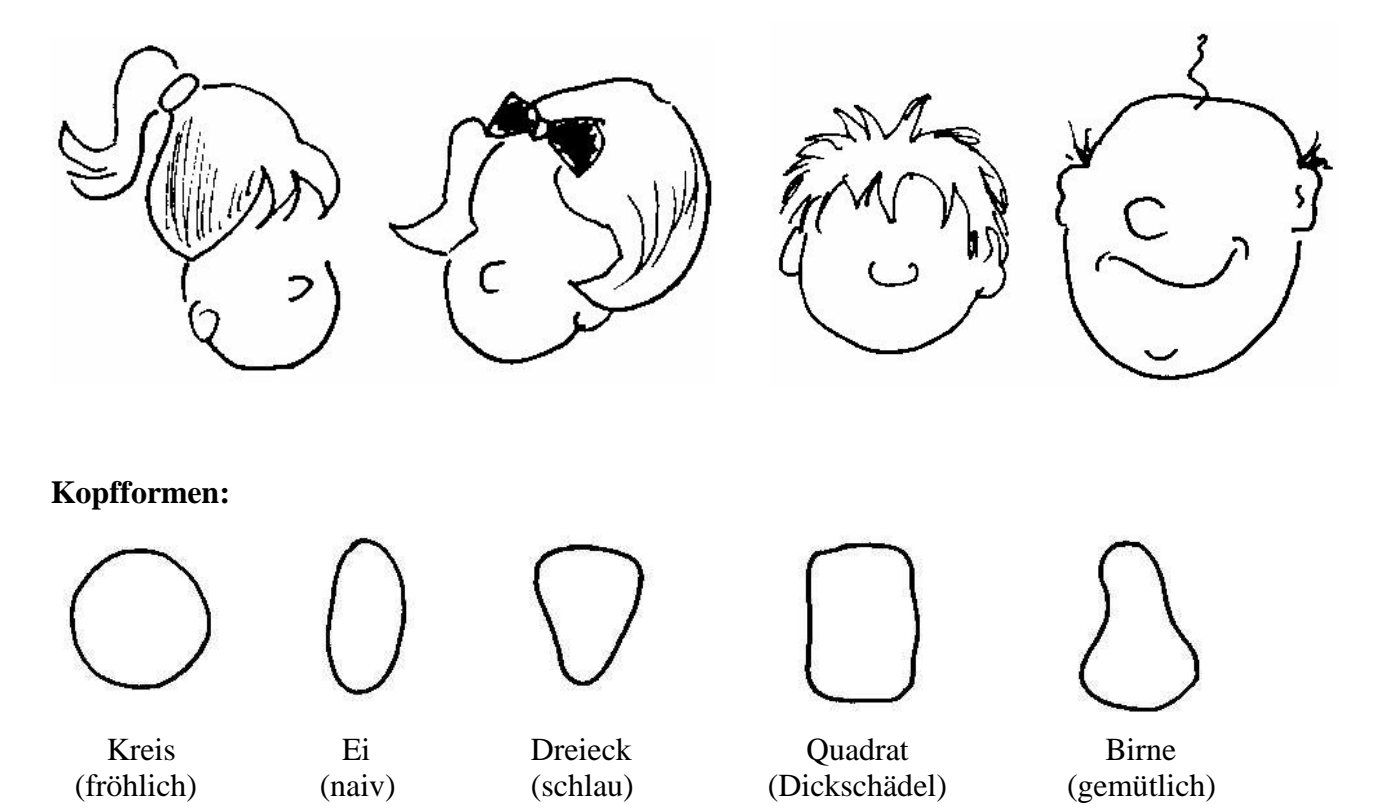

Allein durch die **Lage des Kopfes** können verschiedene Allgemeinzustände dargestellt werden.

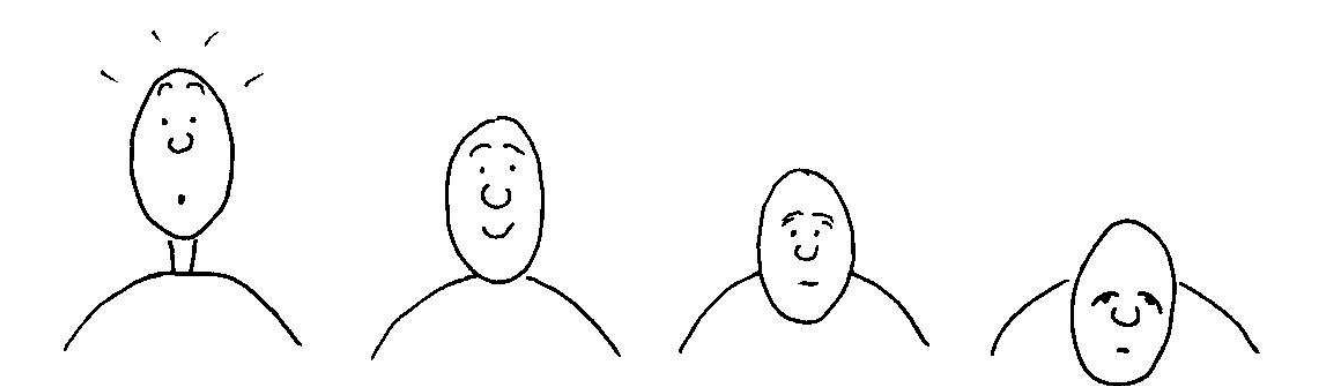

Ein paar Beispiele für **Hände**:

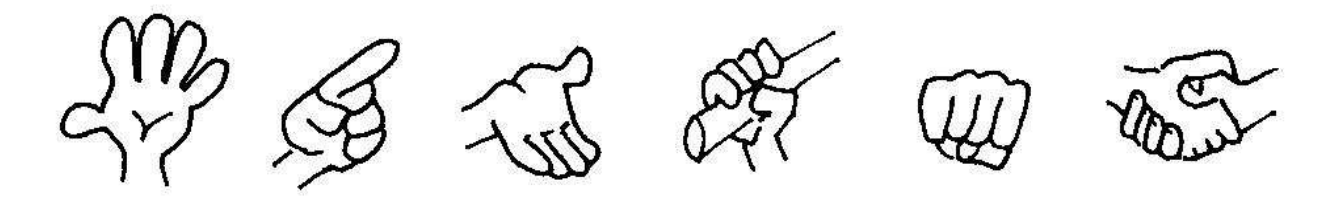

Am einfachsten kann man den **Körper darstellen**, in dem man die Striche seiner Strichfigur mit einem dicken Stift verstärkt. Wenn man dabei mit einem Βleistift arbeitet, kann man nach dem Umranden der Striche, diesen gut mit einem Radierer entfernen.

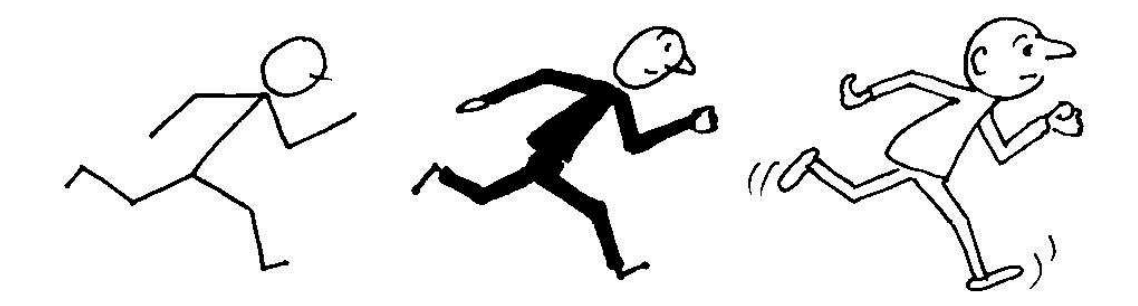

Ein paar Beispiele für **Kleidung**:

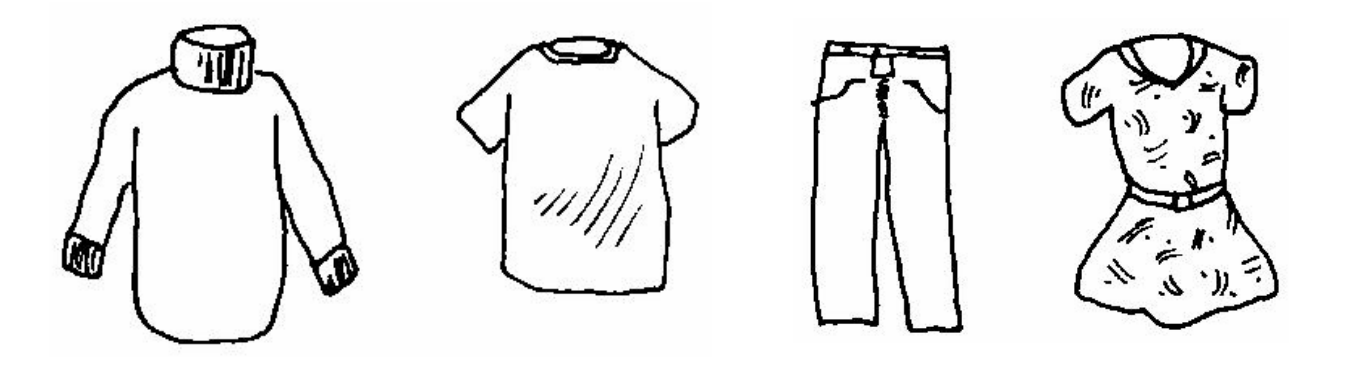

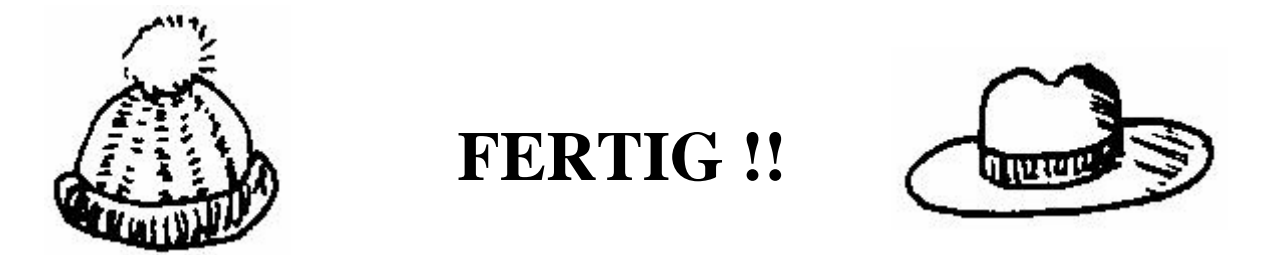